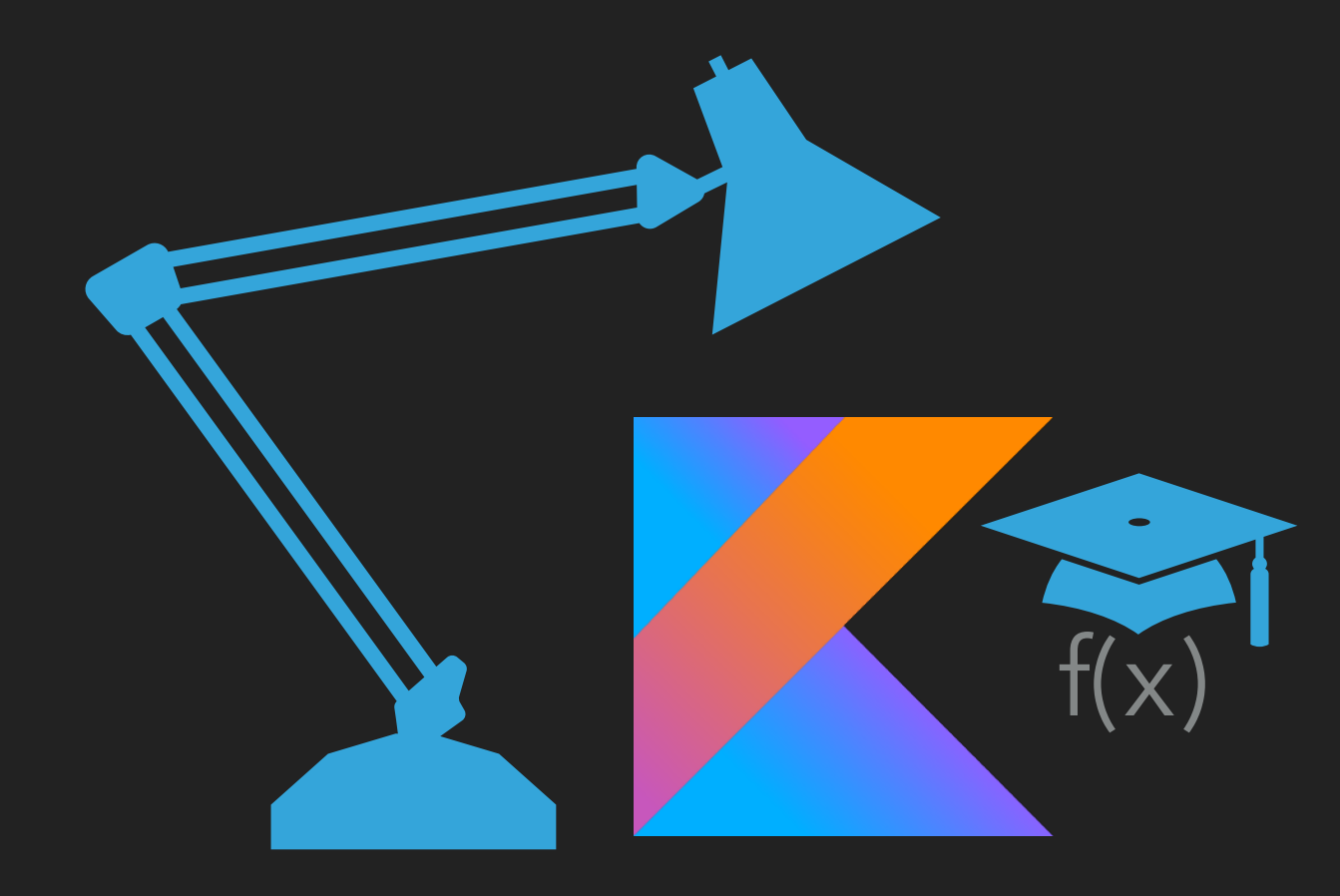

#### Let's have some **fun() EXPLORING KOTLIN FUNCTIONS**

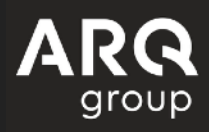

#### **A QUICK RECAP**

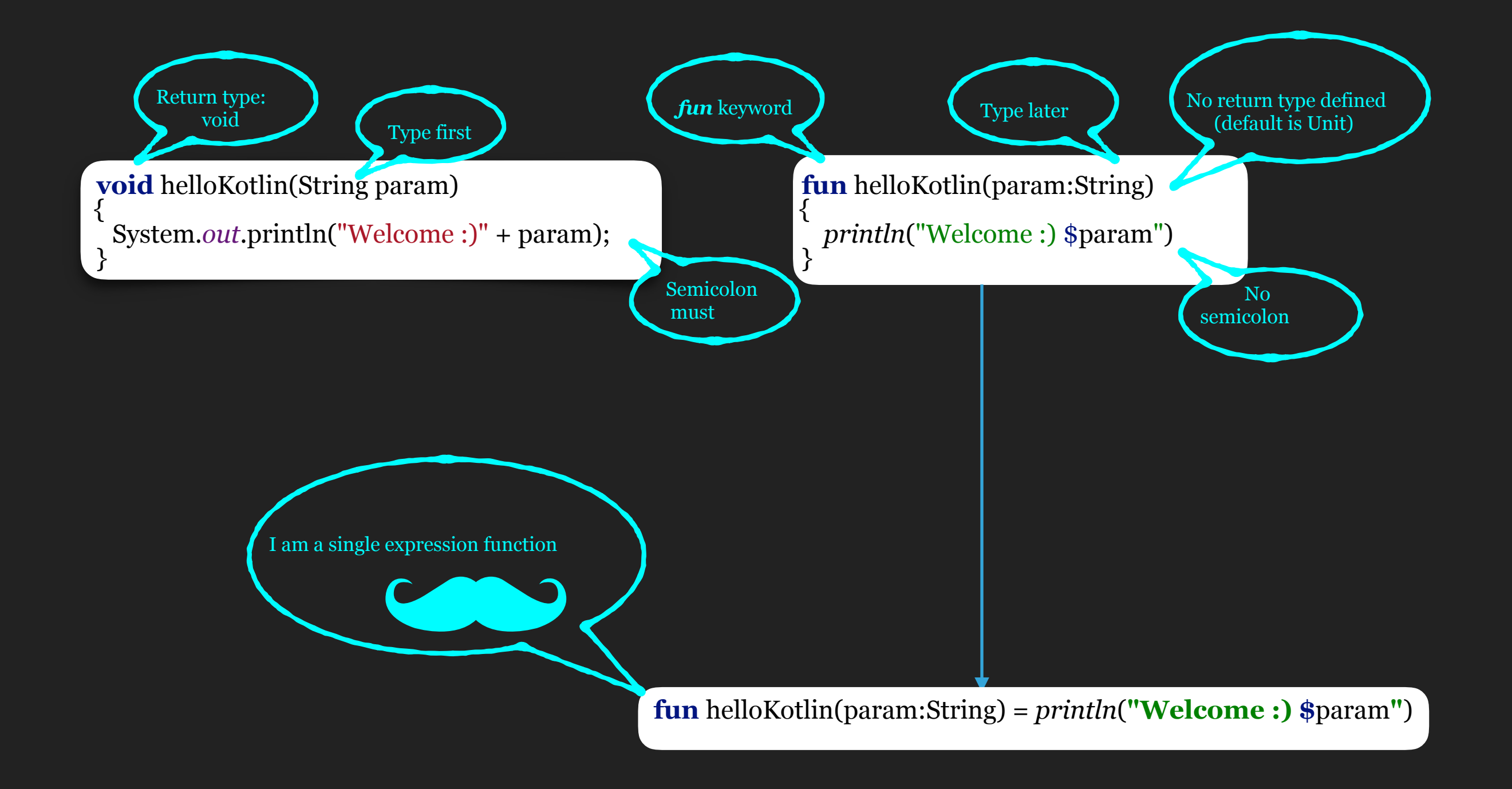

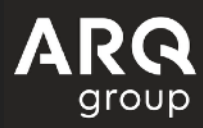

#### **WHY WE & KOTLIN FUNCTIONS**

#### **FLEXIBILITY**

Parameters Return types

#### **VARIATIONS**

 infix Extension functions Higher-order functions inline

#### **SCOPING OPTIONS**

Top Level Functions Member Functions Local Functions Companion Objects Anonymous functions

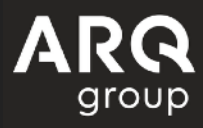

#### **PARAMETERS**

**void** helloKotlin(String topic1, String topic2) System.*out*.println("Topics are: " + topic1 + "," + topic);

obj.helloKotlin("Programming", "Kotlin");

Topics are: Programming,Kotlin

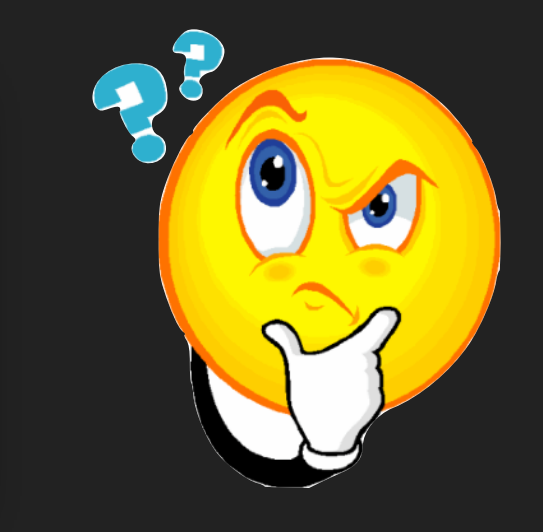

- We do not have any functionality of providing default values.
- Overloading methods by repeating them again is only solution.  $\bullet$
- Any new person working on code cannot figure out the best default value to start with.  $\bullet$

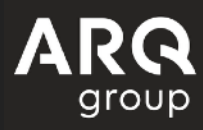

#### **DEFAULT PARAMETERS**

**fun** helloKotlin(topic1:String, topic2:String = **"Kotlin"**) {<br>}

 *println*("Topics are: \$topic1,\$topic2") }<br>}

obj.helloKotlin("Programming", "Dagger") *Topics are: Programming,Dagger* 

obj.helloKotlin("Programming") *Topics are: Programming,Kotlin*

- We get to know default values at once.  $\bullet$
- Overloading is also achieved without repeating similar code again.  $\bullet$
- Less code, less bugs, better maintenance.  $\bullet$

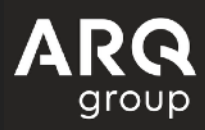

### **NAMED ARGUMENTS**

```
fun helloKotlin(t1:String, t2:String="Kotlin", t1Subtitle:String = "", t2Subtitle:String="Functions") 
{<br>ใ
 println("Topics are: $t1($t1Subtitle),$t2($t2Subtitle)") 
}
```

```
obj.helloKotlin("Infix notation", "Dagger","", "DaggerSubtitle") 
Topics are: Infix notation(),Dagger(DaggerSubtitle)
```

```
obj.helloKotlin(t1 = "Infix notation", t1Subtitle="Examples" ) 
Topics are: Infix notation(Examples),Kotlin(Functions)
```
- Improves code readability.  $\bullet$
- Helps in functions with lot of parameters.  $\bullet$
- NOTE: Once an argument name is specified, all subsequent parameters should be named  $\bullet$ too.

### **RETURN TYPES**

We can omit return type if we are not returning anything useful.  $\bullet$ 

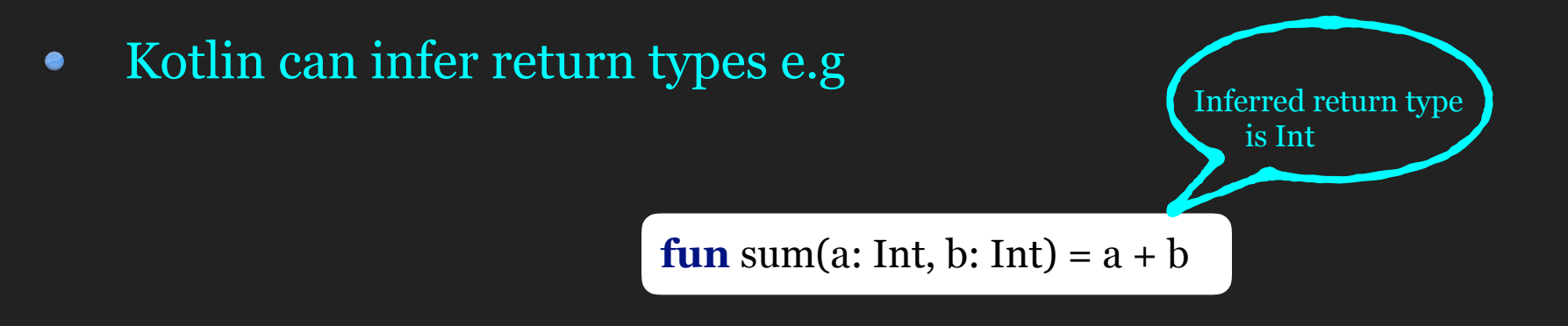

- It is a very common use case that we want to return 2 values from a method, which can be  $\bullet$ same data type or different.
- Shall we create a new class every time for that?  $\bullet$

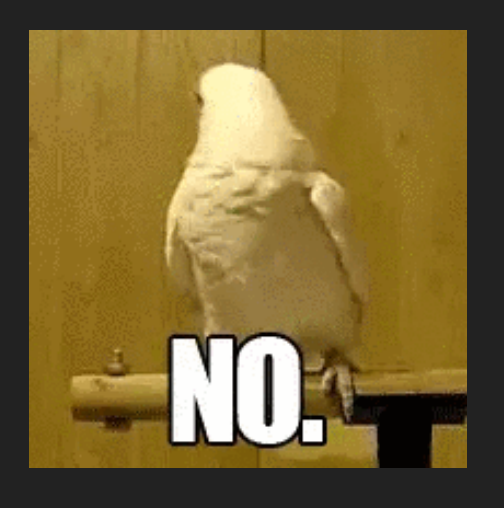

We can use Pair or Triple to combine multiple values.

**return** Pair("Kotlin", "MeetUp")

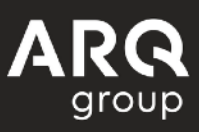

#### WHY WE  $\leftrightarrow$  KOTLIN FUNCTIONS

#### **FLEXIBILITY**

Parameters Return types

#### **VARIATIONS**

infix

Extension functions Higher-order functions inline

#### **SCOPING OPTIONS**

Top Level Functions Member Functions Local Functions Companion Objects Anonymous functions

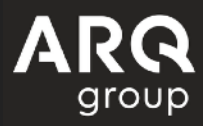

#### **INFIX**

- infix keyword enables usage of infix notation.  $\bullet$
- infix notation helps in using the functions without the use of dot and parenthesis.  $\bullet$
- to() is a function that basically returns Pair<A,B> from two values.  $\bullet$

```
infix fun <A, B> A.to(that: B): <u>Pair</u> < A, B></u>
                     "device" to "Android",<br>"language" to "Kotlin"
```
- Various Range operators like until, downTo, step are infix functions.  $\bullet$
- e.g we can have "Hello" shouldBeEqualTo "Hello"  $\bullet$

### **EXTENSION FUNCTIONS**

- They provide an ability to extend the functionality of a class without actually inheriting it.  $\bullet$
- They are used as if they are members of the class but they do not actually modify classes they  $\bullet$ extend.
- Extension function is compiled to a static function with a receiver object as its first argument.  $\bullet$

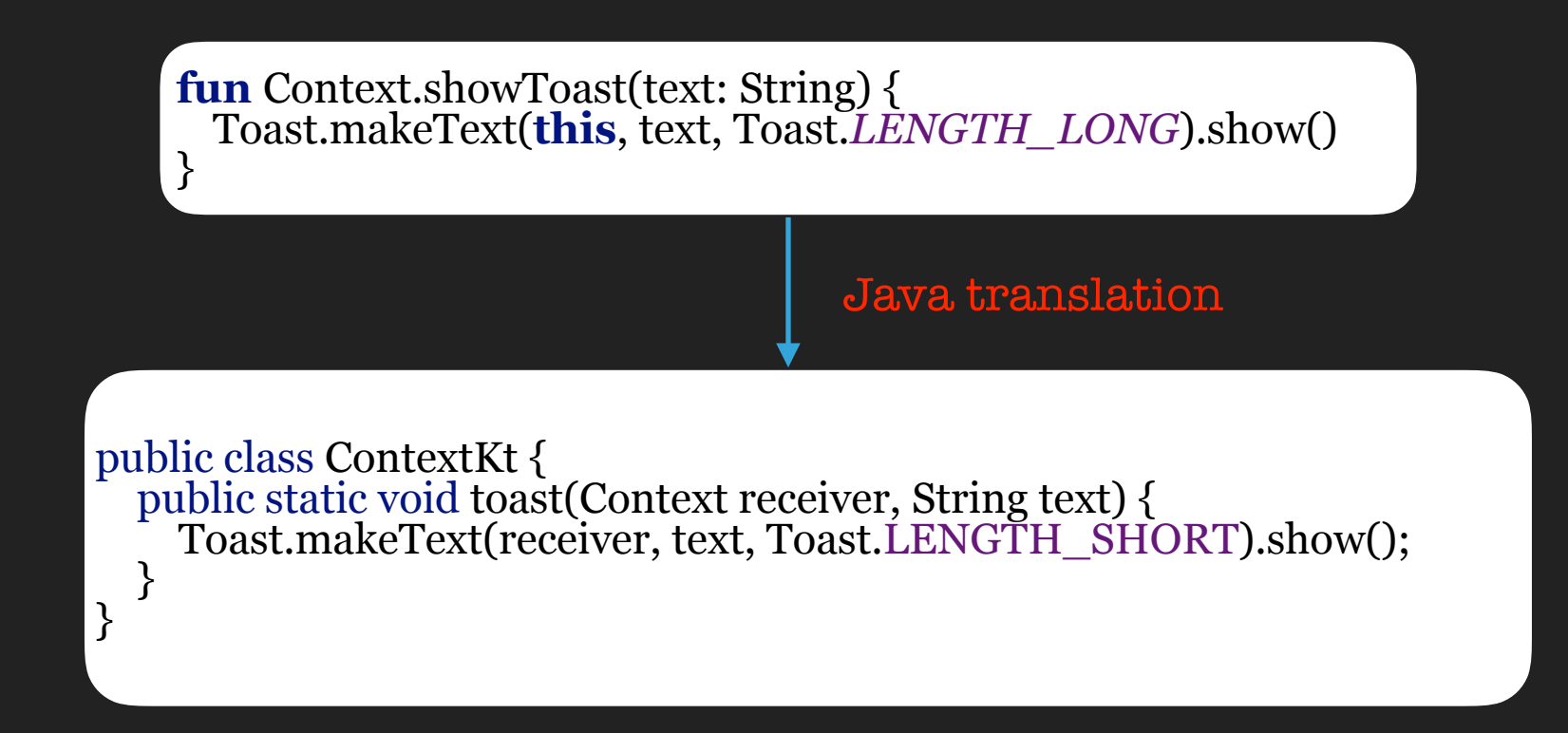

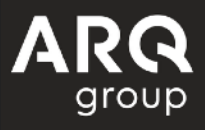

### **EXTENSION FUNCTIONS**

Extension functions are resolved statically - their calls are resolved at compile time by the type on which function is invoked.

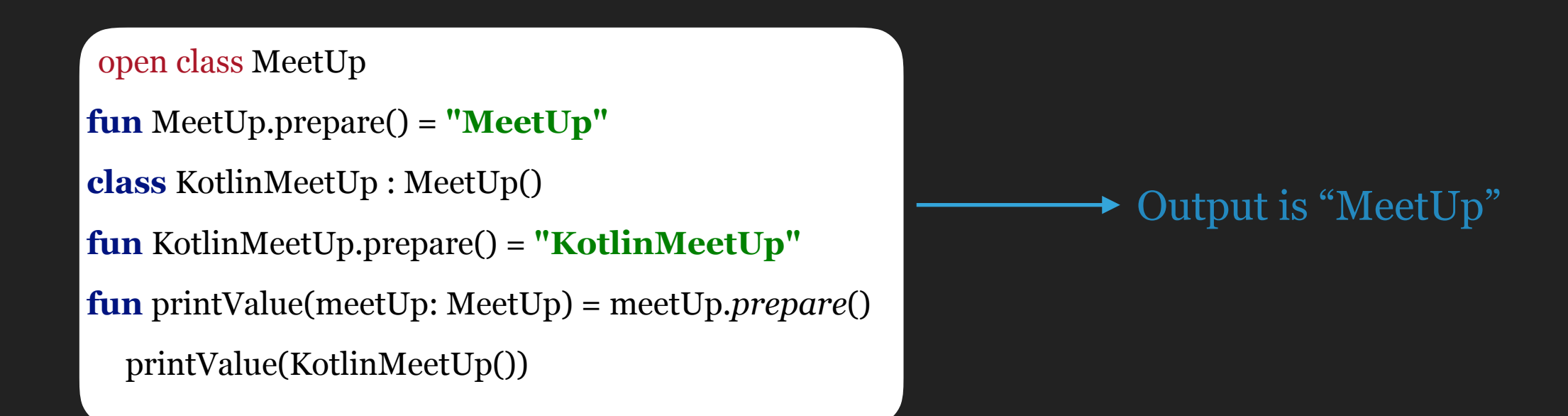

• If we have an extension function same as member function, then member function is given priority over it.

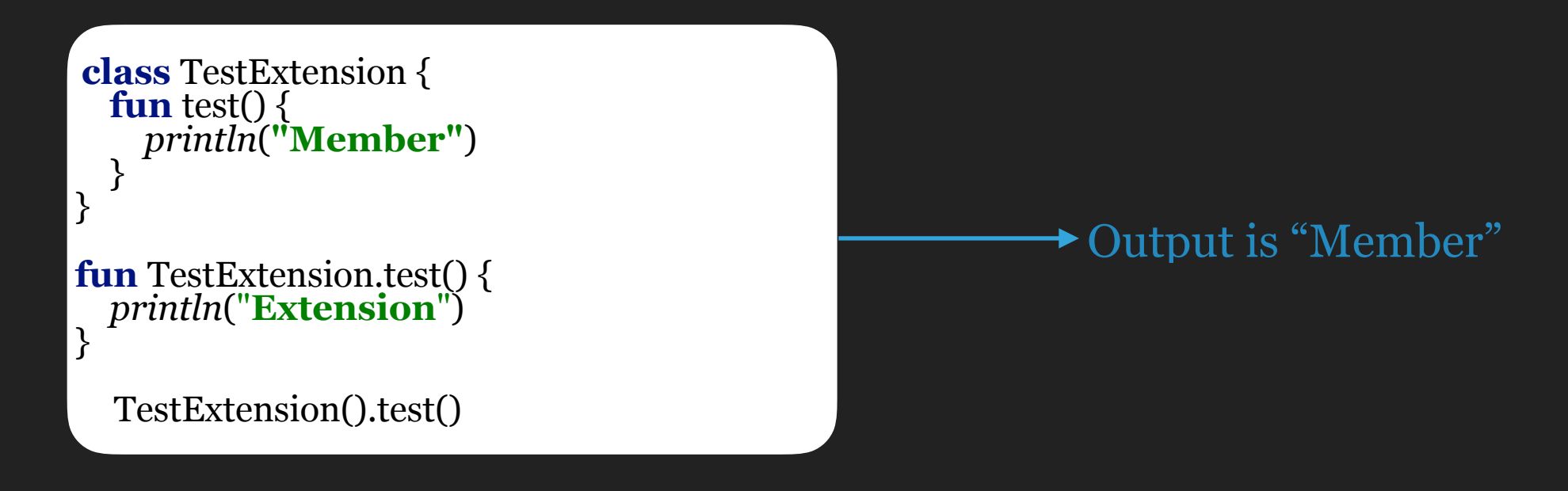

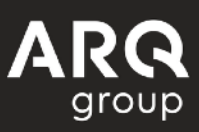

### **HIGHER ORDER FUNCTIONS**

- These are the functions that take functions as parameters or return functions as a result.
- Let's say we create a higher order function that takes a lambda of type ()->Unit (no parameters, no return value), and executes it like so:

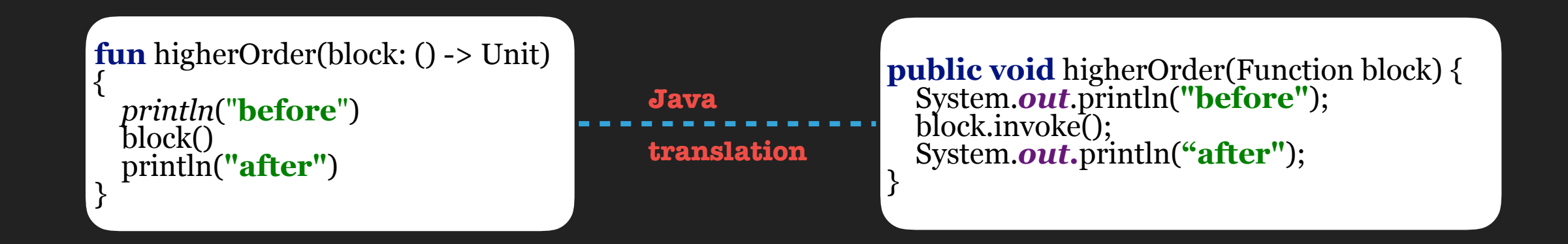

# **INLINE**

Making a function inline is pretty simple, just add "inline" keyword.  $\bullet$ 

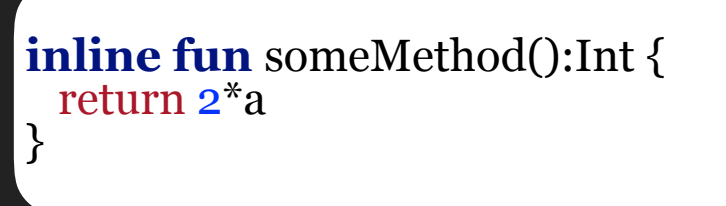

- The code inside the inlined function will be copied to the call site.  $\bullet$
- It helps in solving higher order functions performance hits.  $\bullet$

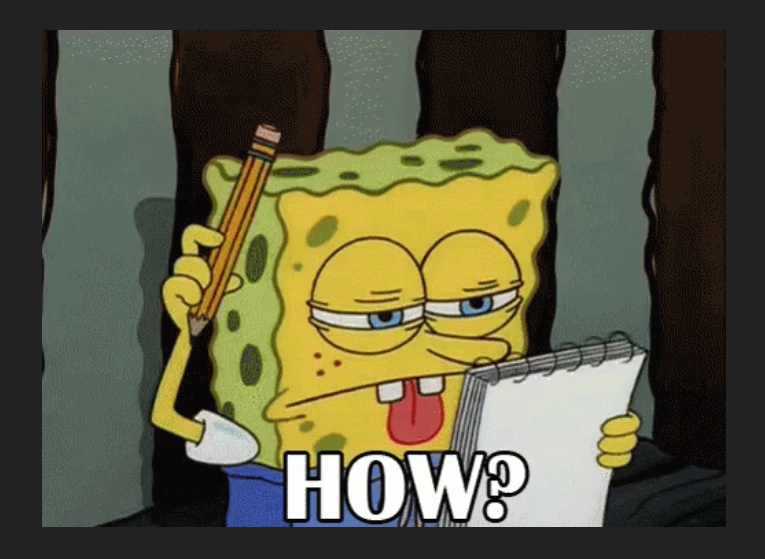

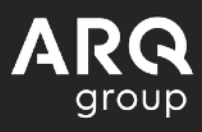

## **INLINE BENEFITS**

Let's take a look again at Higher order function example:

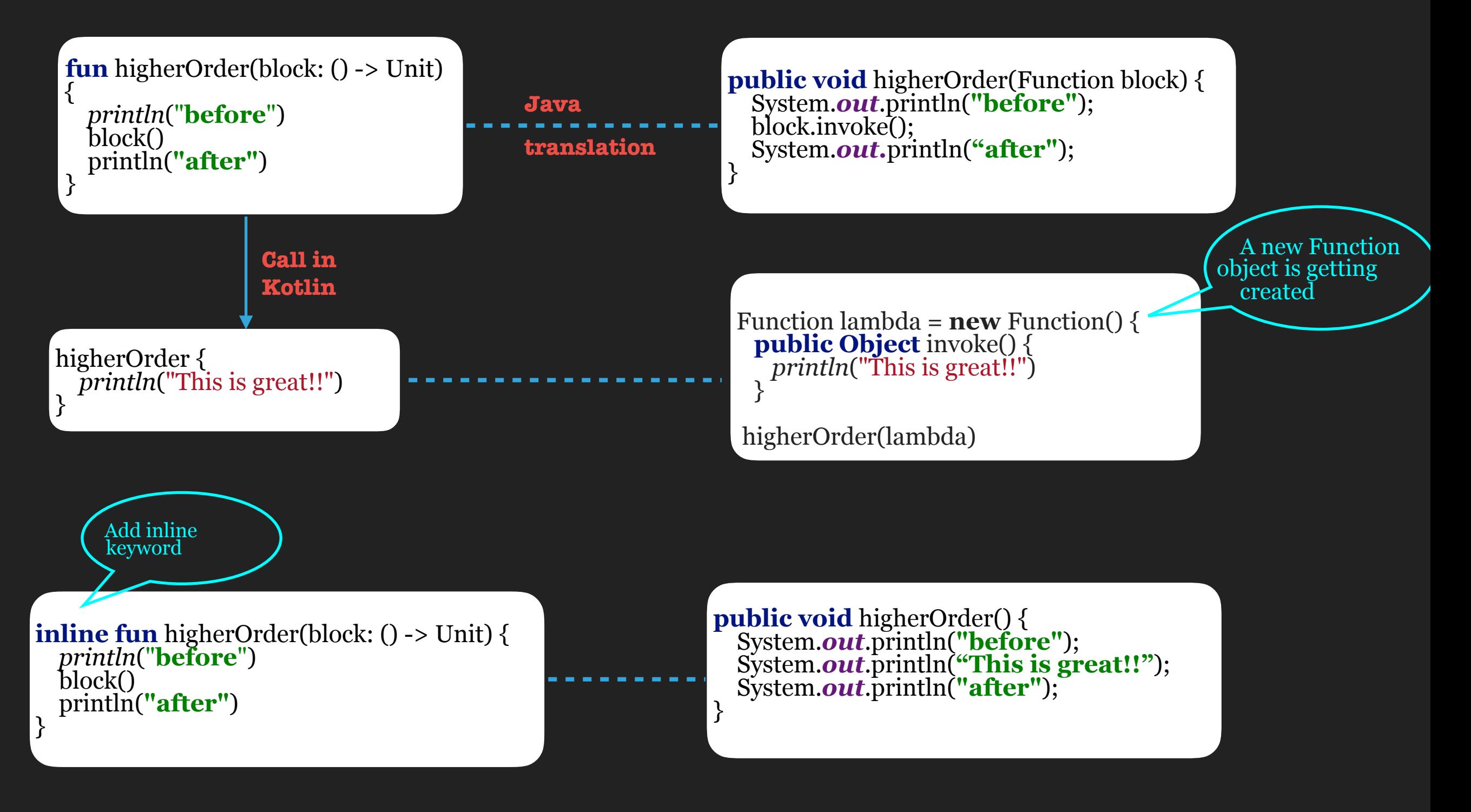

aroup

### **TYPE ERASURE**

• List<T> is a generic interface and we can pass on ArrayList<String> and hence T= String.

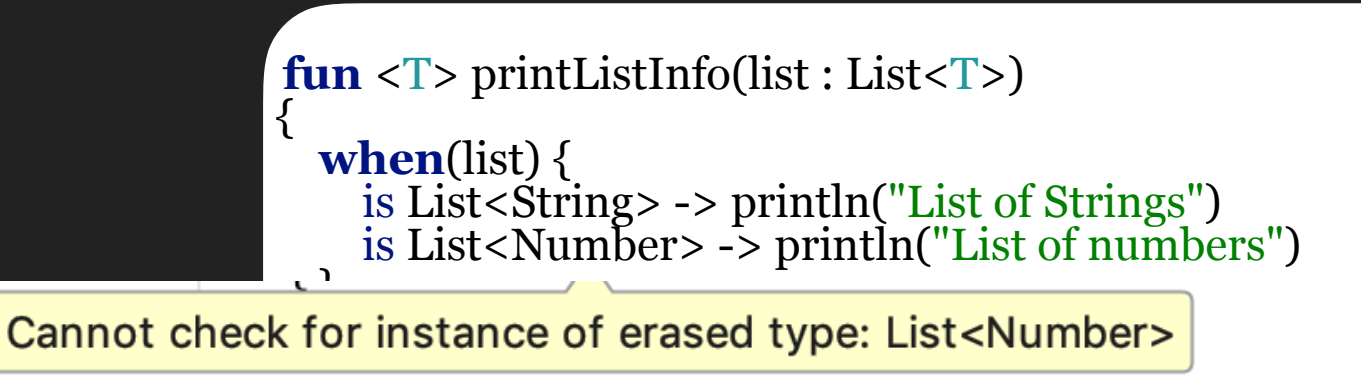

- This information is not available at runtime, though at compile time all the type checking is done to make sure we do not mess up.
- The compiler throws away this understanding of T as String and this is known as "Type Erasure".
- What if we want to keep this information at runtime?

### **REIFIED TYPE PARAMETER**

- We can use the concept of **reify-ing**(To keep existence of type information and hence no type erasure happens).
- We qualified the type parameter with the reified modifier and make the function inline.

```
inline fun <reified T:Any> printListInfo(list : List<T>) 
{<br>ใ
 if(T::class == String::class) 
 { 
    println(" This is a list of Strings") 
 } 
}<br>}
```
- Type reasure is not done and compiler modifies the generated bytecode to use the corresponding class directly.
- Therefore calls like myVar is T becomes myVar is String.

#### **WHY WE & KOTLIN FUNCTIONS**

#### **FLEXIBILITY**

Parameters Return types

#### **VARIATIONS**

 infix Extension functions Higher-order functions inline

#### **SCOPING OPTIONS**

Top Level Functions Member Functions Local Functions Companion Objects Anonymous functions

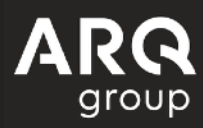

#### **BENEFITS OF SCOPING OPTIONS**

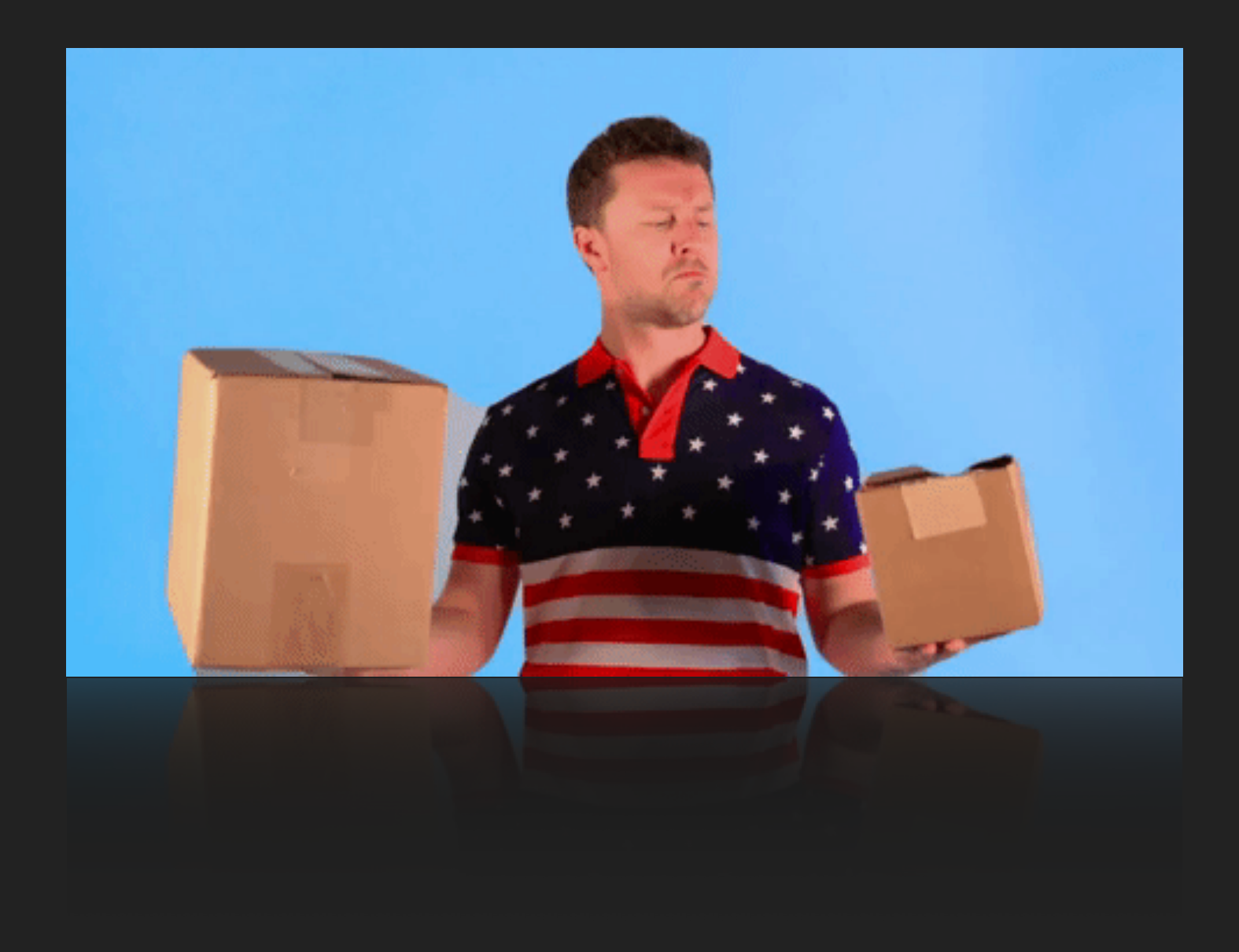

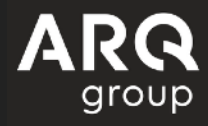

### **TOP LEVEL FUNCTIONS**

- Just write function inside a Kotlin file.
- Belong to their declared file's package and have a global scope.
- Can be imported to use within other packages

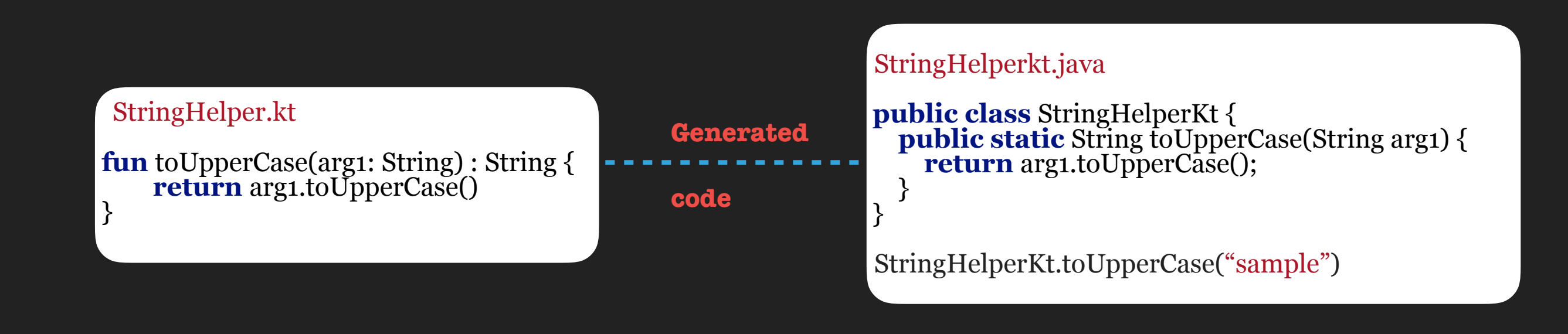

### **MEMBER FUNCTIONS**

- Just like Java, Member functions are functions inside class.  $\bullet$
- They have access to private members and methods inside class  $\bullet$

## **LOCAL FUNCTIONS**

- Local function is a function that is scoped inside another function  $\bullet$
- It has access to all the parameters and variables of parent function.  $\bullet$
- They are not accessible form outside the function they are declared in and they must be  $\bullet$ declared before they are referenced.

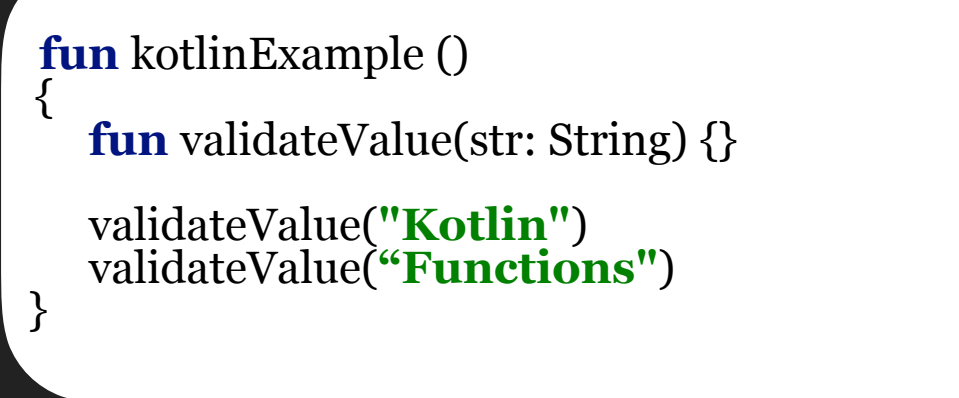

Grouping code into a smaller function will make it more clearer, we do not have access to local function which is inside.

### **COMPANION OBJECTS**

- What should we do in case we need a factory method to get a new instance of class ?
	- ‣ Create a static function and return instance of the class.
- There are no static methods in Kotlin.

- ‣ Companion objects come to the rescue.
- A companion object is basically a Singleton object associated with class name.There can be only one companion object in a class.

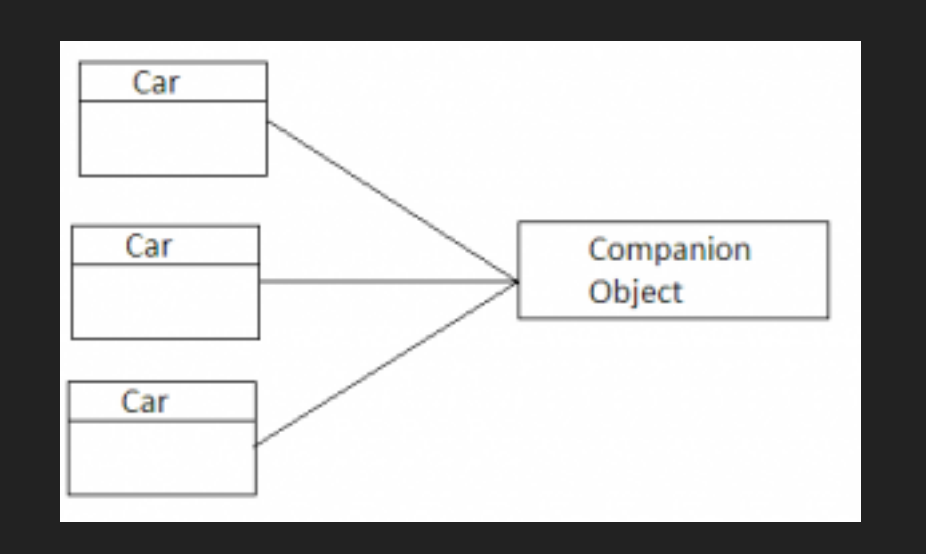

Members, such as methods and properties, defined inside a companion object may be  $\bullet$ accessed similarly to the way we access static fields and methods in Java.

### **COMPANION OBJECTS**

- A companion object is initialised when the corresponding class is loaded (resolved),  $\bullet$ matching the semantics of a Java static initialiser.
- Companion objects can be named as well (the default name used is Companion).  $\bullet$
- Examples:  $\bullet$

```
class KotlinMeetUp {<br> companion object {<br>fun create(): KotlinMeetUp = KotlinMeetUp()
}
```

```
 KotlinMeetUp.create() KotlinMeetUp.Companion.create()
```
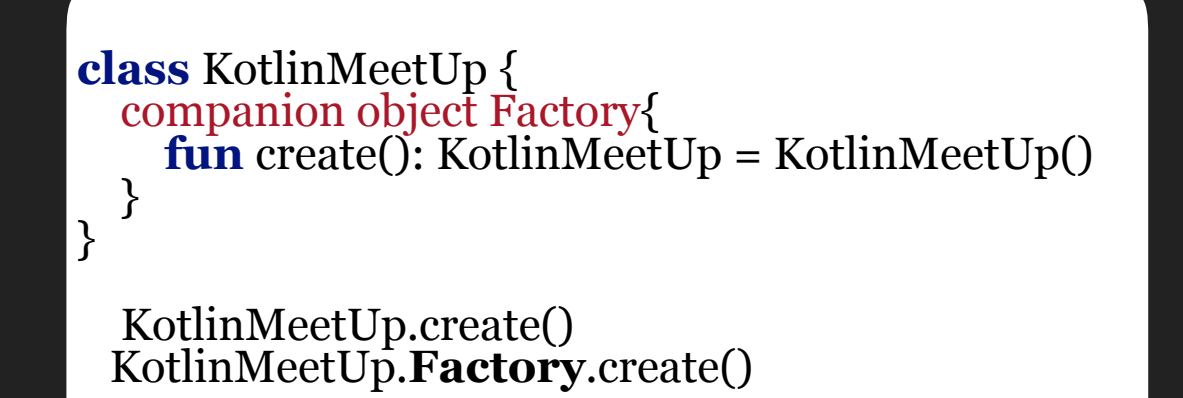

## **ANONYMOUS FUNCTIONS**

- Anonymous functions are same as normal functions except that they do not have a name between fun keyword and parameters passed.
- Return types are inferred like normal functions, the parameter types can also be omitted if they can be inferred from context.e.g

**var** list = *listOf*(1,2,3)<br>list.*filter*(**fun**(item) = item > 0)

• They are by default treated as objects which can be used and passed around in functions.

**var**  $a = \textbf{fun}(i: \text{Int}) = i * 2$ <br>*println*( $a(10)$ )

 *There is an easy way to achieve similar behaviour and it is called Lambda expressions.*

## **LAMBDAS**

- The simplest way to define anonymous functions is Lambda expressions (we do not need even fun keyword).
- Notation : {arguments -> function body}
- By default, the value of last expression in a function body is returned from lambdas.

A lambda expression that takes no arguments and returns 1. Its type is ()->Int.

#### $\{s: String \rightarrow \text{printhn}(s)\}$

 A lambda expression that takes one argument of type String, and prints it. It returns Unit. Its type is (String)->Unit.

#### { $a: Int, b: Int \rightarrow a + b$ }

 A lambda expression that takes two Int arguments and returns the sum of them. Its type is (Int, Int)->Int.

### **LAMBDAS**

• Kotlin lets us write interfaces with a single function as if they were a lambda, so we can hugely simplify our code.

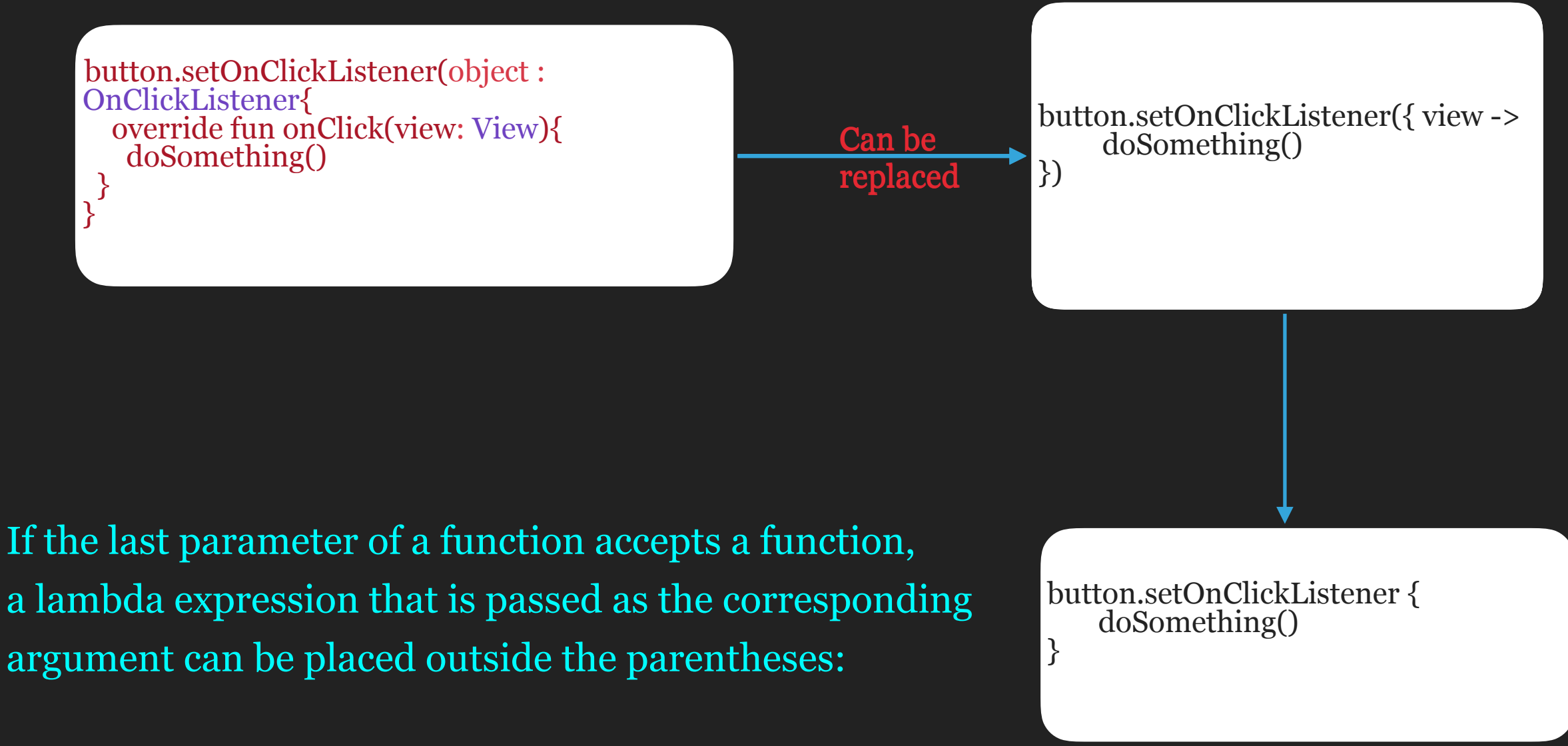

#### **RETURNING FROM LAMBDAS**

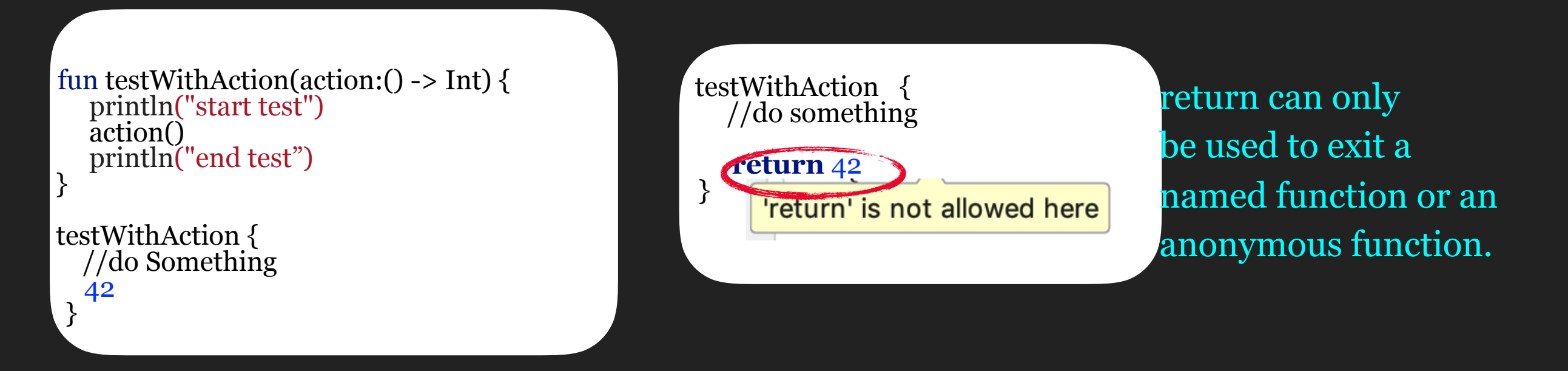

If you want to make an explicit *return* statement in a lambda, use the **return@label** syntax.This is also known as labelled return.

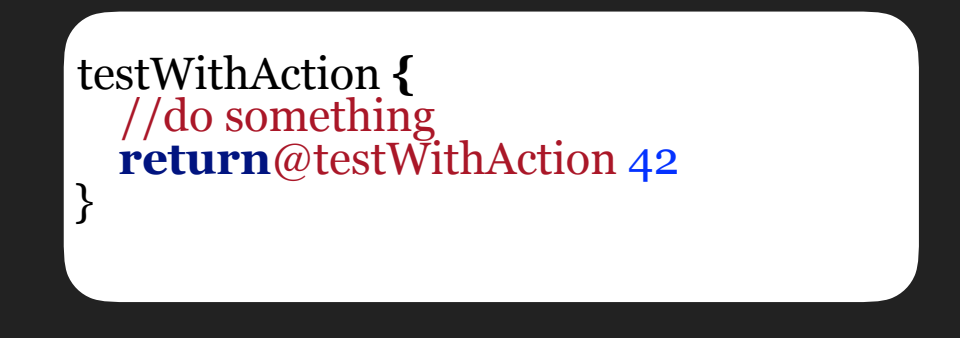

testWithAction marker@ **{** //do something **return**@marker 42 }<br>}

## **NON LOCAL RETURNS**

- What if I want to exit the function in which lambda is being invoked?
- If the function lambda is passed to is inlined, the return is inlined too and we can exit the enclosing function( also called non-local returns).

```
inline fun testWithAction(action:() -> Int) { println("start test")
    action() 
    println("end test")
} 
testWithAction { println("do some action") return
} 
start test 
do some action
```
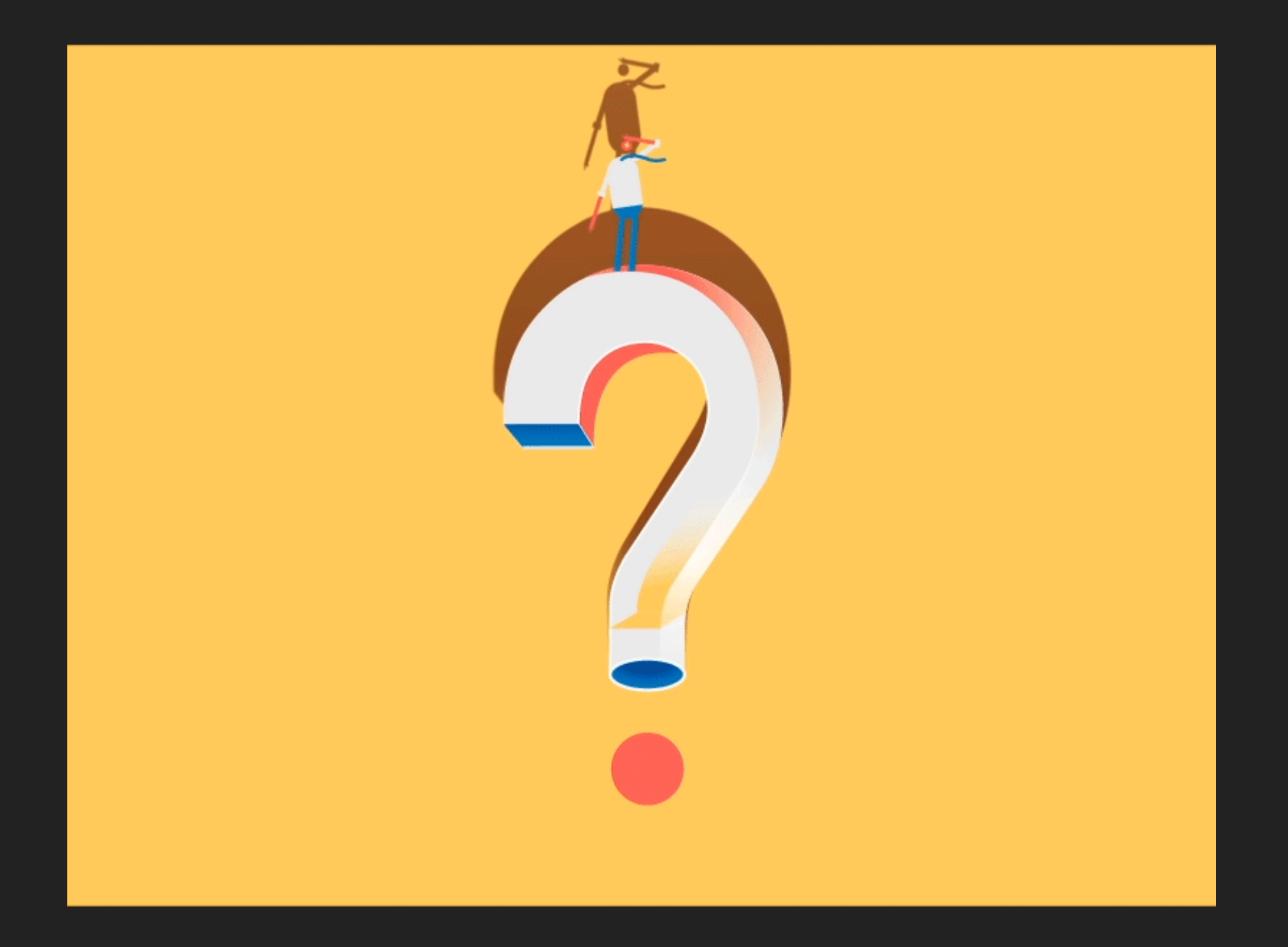

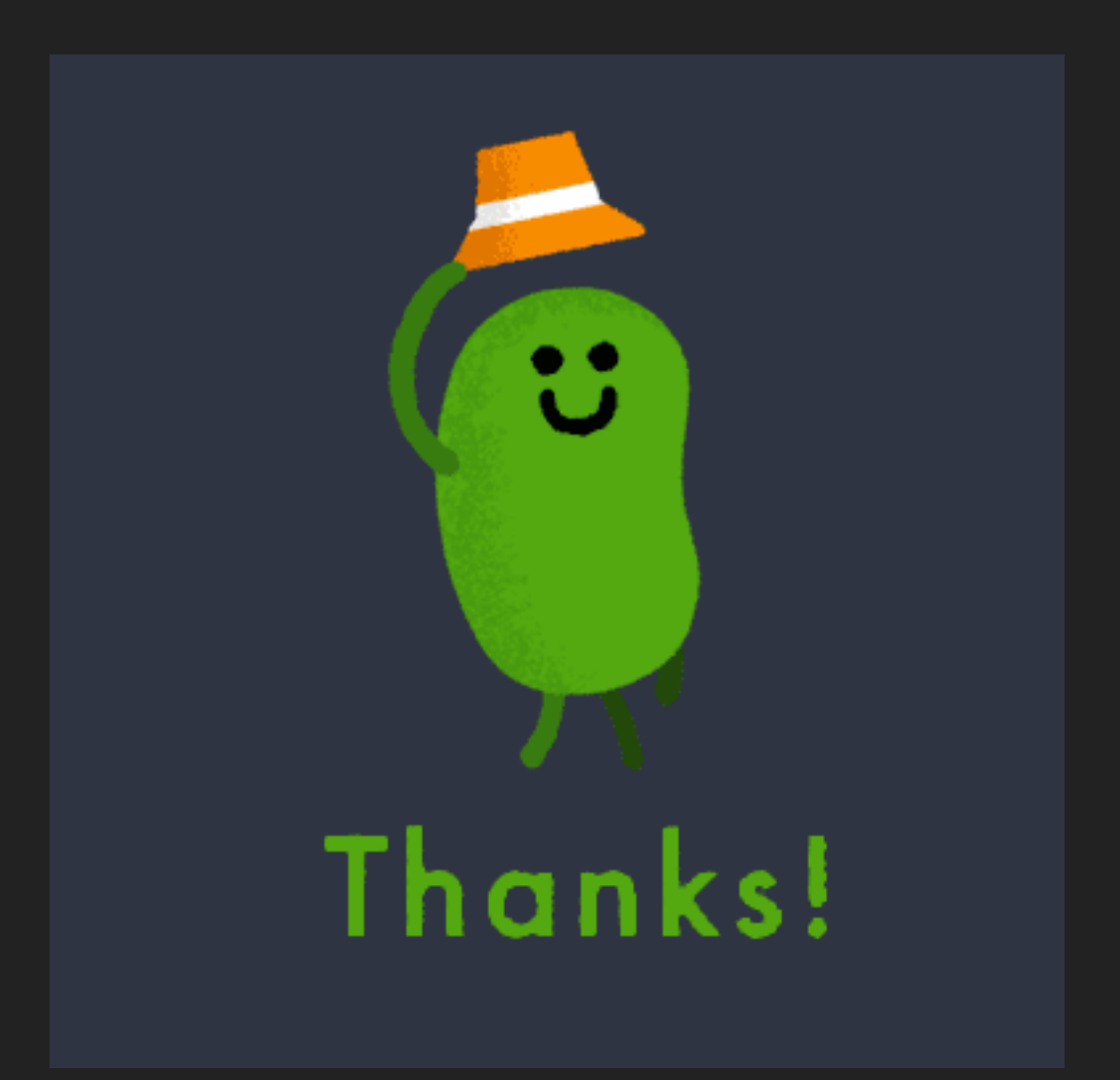